# **FİZ433 FİZİKTE BİLGİSAYAR UYGULAMALARI (DERS NOTLARI)**

**Hazırlayan:** 

# **Prof.Dr. Orhan ÇAKIR**

# **Ankara Üniversitesi, Fen Fakültesi, Fizik Bölümü**

**Ankara, 2017** 

### **İÇİNDEKİLER**

1. LİNEER OLMAYAN DENKLEMLERİN KÖKLERİNİN BULUNMASI I/II

### **2. LİNEER DENKLEM SİSTEMLERİNİN ÇÖZÜLMESİ I/II**

3. UYGUN EĞRİNİN BULUNMASI VE INTERPOLASYON I/II

4. SAYISAL İNTEGRAL HESAPLARI I/II

#### 5. DİFERENSİYEL DENKLEMLERİN SAYISAL ÇÖZÜMLERİ I/II

6. BENZETİM I/II

7. FİZİKTE SEMBOLIK HESAPLAMA I/II

EKLER

KAYNAKLAR

# KONU 3

# **LİNEER DENKLEM SİSTEMLERİNİN ÇÖZÜLMESİ I**

Bir çok bilim dalında lineer denklem sistemlerinin etkin ve doğru çözümlerinin bulunması en önemli ve temel problemlerden biridir. Bu bölümde lineer denklem sistemlerinin çözümleri için Gauss Eleme Yöntemi, Tekrarlamalı Yöntemler, Jacobi Yöntemi, Gauss-Seidel Yöntemi kullanılmıştır. Yöntemlerin Fizikte uygulamalarına örnekler, elektrik devrelerinin analizi, yapı mekaniği, vb. verilebilir. Bir lineer denklem sistemi aşağıdaki gibi genelleştirilerek ifade edilebilir.

 $a_{n1}x_1 + a_{n2}x_2 + \cdots + a_{nn}x_n = b_n$  $a_{21}x_1 + a_{22}x_2 + \cdots + a_{2n}x_n = b_2$  $a_{11}x_1 + a_{12}x_2 + \cdots + a_{1n}x_n = b_1$  $\mathbb{R}^n$  "  $\mathbb{R}^n$  "  $\mathbb{R}^n$ "

burada  $\frac{a_{ij}}{a_{ij}}$  bilinen katsayılar,  $b_i$  bilinen sabitler ve  $\frac{x_i}{a_{ij}}$  çözülmesi gereken bilinmeyenlerdir. Matris notasyonu kullanılarak bu denklem sistemi daha uygun ve kapalı biçimde yazılabilir  $(Ax=B)$ .

 $\sqrt{2}$  $\overline{\phantom{a}}$  $\overline{\phantom{a}}$  $\vert$ ⎠ ⎞  $\overline{\phantom{a}}$  $\mathsf I$  $\mathsf I$  $\lfloor$ ⎝  $\sqrt{2}$ =  $\sqrt{2}$  $\overline{\phantom{a}}$  $\overline{\phantom{a}}$  $\vert$ ⎠ ⎞  $\parallel$  $\mathsf I$  $\mathsf I$ ⎜ ⎝  $\sqrt{2}$  $\sqrt{2}$  $\overline{\phantom{a}}$  $\overline{\phantom{a}}$  $\vert$ ⎠ ⎞  $\overline{\phantom{a}}$  $\lfloor$  $\lfloor$  $\lfloor$ ⎝  $\sqrt{2}$  $u_{n1}$   $u_{n2}$   $u_{nn}$   $\lambda_n$   $v_{n}$ *n n b b b x x x*  $a_{n1}$   $a_{n2}$   $\cdots$  *a*  $a_{21}$   $a_{22}$   $\cdots$  *a*  $a_{11}$   $a_{12}$   $\cdots$  *a*  $: \ \ | \ \ |$ " ! **!** ! ! ... ... 2 1 2 1 1  $u_{n2}$ 21  $u_{22}$   $u_2$ 11  $u_{12}$   $u_1$ 

burada **A** bilinen  $a_{ij}$  katsayılarının oluşturduğu karesel katsayılar matrisine karşı gelir. Bilinmeyenlerin oluşturduğu n-sütun matrisi *x* ile, ve bilinen  ${}^{b_i}$  sabitlerin oluşturduğu eşitliğin  $\,$ sağ tarafındaki n-sütunlu matris B ile gösterilmiştir.

Önce çözümlerini kolay bulabileceğimiz iki lineer denklem sistemi ile başlayalım:

$$
a_{11}x_1 + a_{12}x_2 = b_1
$$
  

$$
a_{21}x_1 + a_{22}x_2 = b_2
$$

bu denklem sisteminin çözümlerini bulurken, birinci denklemden x<sub>2</sub> çekilir ve ikinci denklemde yerine konur, böylece bu yeni denklemden x<sub>1</sub> çözümü bilinen katsayılar ve sabitler cinsinden ifade edilir. Daha sonra bu çözüm baştaki birinci veya ikinci denklemde yerine yazılarak diğer çözüm elde edilir.

$$
x_1 = \frac{a_{22}b_1 - a_{12}b_2}{a_{11}a_{22} - a_{21}a_{12}}
$$

$$
x_2 = \frac{a_{11}b_2 - a_{21}b_1}{a_{11}a_{22} - a_{21}a_{12}}
$$

Bu çözüm yönteminden başka, determinantlar kullanılarak da çözümleri elde etmek mümkündür. Bunun için determinantlar aşağıdaki gibi yazılır. Bu determinantların açılımı, yukarıda elde edilen çözümleri verecektir.

$$
x_1 = \frac{\begin{vmatrix} b_1 & a_{12} \\ b_2 & a_{22} \end{vmatrix}}{\begin{vmatrix} a_{11} & a_{12} \\ a_{21} & a_{22} \end{vmatrix}} \qquad x_2 = \frac{\begin{vmatrix} a_{11} & b_1 \\ a_{21} & b_2 \end{vmatrix}}{\begin{vmatrix} a_{11} & a_{12} \\ a_{21} & a_{22} \end{vmatrix}}
$$

Verilen denklem sisteminin grafiksel çözümü ise bazı durumlarda kolaylıkla yapılabilir. Bunun için *x*2, *y* eksenini ve *x*1'de *x* eksenini gösterecek şekilde iki-boyutlu bir grafik çizilebilir. Her iki denklem de *x*<sub>2</sub> için çözülürse

$$
x_2 = -\left(\frac{a_{11}}{a_{12}}\right) x_1 + \frac{b_1}{a_{12}}
$$

$$
x_2 = -\left(\frac{a_{21}}{a_{22}}\right) x_1 + \frac{b_2}{a_{22}}
$$

elde edilir. Denklem sistemi lineer olduğu için herbir denklem bir doğru verecektir. Bu doğru denklemleri x<sub>2</sub>=eğim\*x<sub>1</sub>+sabit şeklindedir. İki doğru aynı grafikte gösterildiğinde kesişim yerinin koordinatları bize *x*1 ve *x*2 çözümlerini verir.

**Örnek:** Aşağıdaki verilen denklem sisteminin çözümlerini bulalım.

 $-x_1 + 2x_2 = 2$  $3x_1 + 2x_2 = 18$ 

Burada çözümler,

$$
x_1 = \frac{\begin{vmatrix} 18 & 2 \\ 2 & 2 \end{vmatrix}}{\begin{vmatrix} 3 & 2 \\ -1 & 2 \end{vmatrix}} = \frac{36 - 4}{6 + 2} = \frac{32}{8} = 4 \qquad x_2 = \frac{\begin{vmatrix} 3 & 18 \\ -1 & 2 \end{vmatrix}}{\begin{vmatrix} 1 & 3 \\ 2 & -6 \end{vmatrix}} = \frac{6 + 18}{6 + 2} = \frac{24}{8} = 3
$$

olarak bulunur. Bu örnekteki denklem sisteminin grafiksel çözümü için doğru denklemlerini

$$
x_2 = -\left(\frac{3}{2}\right)x_1 + 9
$$
  

$$
x_2 = \left(\frac{1}{2}\right)x_1 + 1
$$

olarak yazalım ve buradan grafik çizilirse Şekil 2.1 elde edilir. Kesim yerine karşı gelen *x*1 ve *x*<sup>2</sup> değerleri sırasıyla, 4 ve 3'tür.

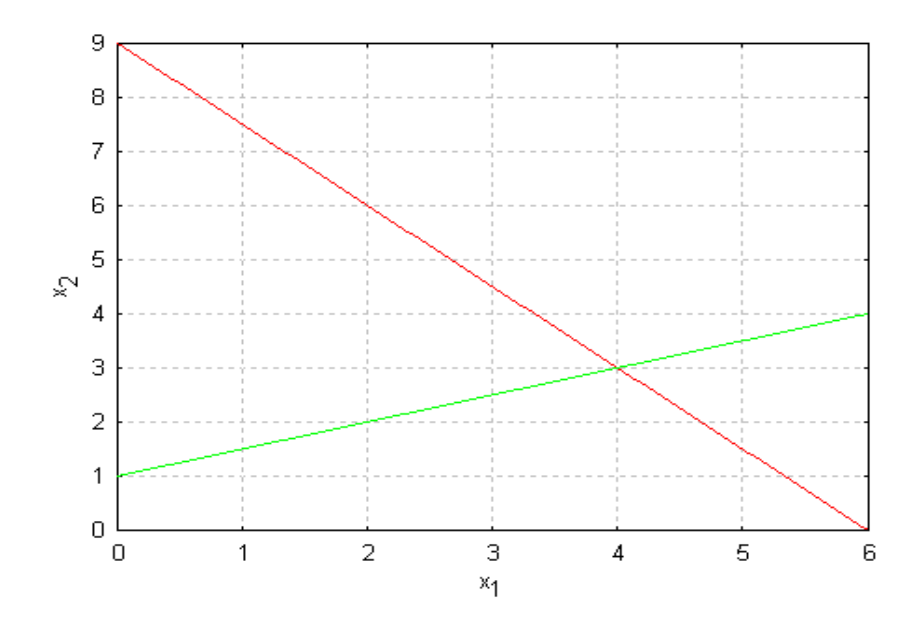

Şekil 2.1 Lineer denklem sisteminin grafiksel çözümü

Verilen herhangi bir denklem sisteminin çözümlerini bulmak her zaman kolay olmayabilir, bazen çözümler tekil (singular) bazen de sonsuz sayıda çözüm olabilir. Eğer katsayılar determinantı sıfır ise sistem tekil denir. Lineer denklem sistemlerinin çözüm yöntemleri iki ana sınıfta incelenebilir. Bunlar doğrudan yöntemler ve dolaylı yöntemlerdir. Gauss eleme yöntemi doğrudan uygulanan bir yöntem, Gauss-Seidel yöntemi ise dolaylı yinelemeli (iterative) bir yötemdir.

### **Gauss Eleme Yöntemi**

Gauss eleme yönteminde, lineer denklem sistemindeki (n denklem) değişkenler, her defasında bir değişken olmak üzere elenir, ve başta verilen denklem sistemi üçgen biçimli bir sisteme dönüştürülür. Birinci aşamada *x*1 son n-1 denklemden elenir. İkinci aşamada *x*2 son *n-2* denklemden elenir. Bu işlem denklem sistemi üçgen biçimli oluncaya kadar devam eder, yani *x*<sup>n</sup> son 1 denklemde bırakılır.

$$
a_{11}x_1 + a_{12}x_2 + a_{13}x_3 + \cdots + a_{1n}x_n = b_1
$$
  
\n
$$
a_{22}^{(1)}x_2 + a_{23}^{(1)}x_3 + \cdots + a_{2n}^{(1)}x_n = b_2^{(1)}
$$
  
\n
$$
a_{33}^{(2)}x_3 + \cdots + a_{3n}^{(2)}x_n = b_3^{(2)}
$$
  
\n
$$
\vdots \qquad \vdots
$$
  
\n
$$
a_{nn}^{(n-1)}x_n = b_n^{(n-1)}
$$

yukarıdaki denklem sisteminde parentez içindeki rakamlar eski katsayıların her aşamada yenileri ile değiştirildiğini göstermek için kullanılmıştır. Bu sayılar aynı zamanda ileri yönde eleme sürecinde adım numarasıdır. Lineer denklem sistemi üçgen biçimine getirildikten sonra, çözümler geriye doğru yerine koyma ile bulunabilir. Bu süreçte ise ilk önce *x*n son denklemden belirlenir ( $x_n = b_n^{(n-1)}/a_{nn}^{(n-1)}$ ). Sonra bu değer geri kalan *n-1* denklemde yerine konur, ve  $x_{n-1}$ hesaplanır. Bu işlem her bilinmeyen bulununcaya kadar devam eder. Bu işlem de bir formulle gösterilebilir.

$$
x_{i} = \frac{b_{i}^{(i-1)} - \sum_{j=i+1}^{n} a_{ij}^{(i-1)} x_{j}}{a_{ii}^{(i-1)}}, \quad i = n-1, n-2, \cdots, 1
$$

**Örnek:** Aşağıdaki denklem sistemini Gauss eleme yöntemi ile çözelim.

$$
x_1 + 2x_2 + 2x_3 = 11
$$
  
\n
$$
2x_1 + 3x_2 + 3x_3 = 17
$$
  
\n
$$
6x_1 + 3x_2 + 6x_3 = 30
$$

#### **Çözüm:**

• *İleri yönde eleme:* 

 $\dot{\text{I}}$ şlem 1: Döndürme (pivot) elemanı a<sub>11</sub>=1 dir. İkinci denklemden x<sub>1</sub> elemek için ilk denklem a<sub>21</sub>/  $a_{11}=2$  ile çarpılır ve ikinciden çıkarılır. Üçüncü denklemden  $x_1$  elemek için birinci denklem  $a_{31}/$ a<sub>11</sub>=6 ile çarpılır ve üçüncü denklemden çıkarılır. Bu durumda denklem sistemi aşağıdaki gibi olur.

 $0 - 9x_2 - 6x_3 = -36$  $0 - x_2 - x_3 = -5$  $x_1 + 2x_2 + 2x_3 = 11$ 

İşlem 2: Burada döndürme elemanı a<sub>22</sub> dir. Üçüncü denklemden x<sub>2</sub> elemek için ikinci denklem a<sub>32</sub>/a<sub>22</sub>=9 ile çarpılır ve üçüncü denklemden çıkarılır. Bu şekilde denklem sistemi üçgen biçimine dönüştürülür.

 $3x_3 = 9$  $-x_2 - x_3 = -5$  $x_1 + 2x_2 + 2x_3 = 11$ 

 $\underline{\text{I} \text{slem 3:}}$  Üçüncü denklem  $x_3$  için çözülür,  $x_3=3$ .

• *Geri yerine koyma:*

İşlem 4: Üçüncü denklemden bulunan çözüm  $x_3 = 3$  , ikinci denklemde yerine konarak x<sub>2</sub> çözülür,  $x_2 = 2$ .

İşlem 5: Birinci denklemde x<sub>2</sub> ve x<sub>3</sub> değerleri yerleştirilir x<sub>1</sub> çözülür. Böylece üç çözüm de bulunmuş olur,  $x_1 = 1$ .

**Genelleştirme:** Eleme sürecinde k. adımda aşağıdaki bağıntıları elde ederiz.

$$
m_i^{(k)} = \frac{a_{ik}^{(k-1)}}{a_{kk}^{(k-1)}} \qquad i = k+1, k+2, \dots, n
$$
  
\n
$$
b_i^{(k)} = b_i^{(k-1)} - b_k^{(k-1)} m_i^{(k)} \qquad i = k+1, k+2, \dots, n
$$
  
\n
$$
a_{ij}^{(k)} = a_{ij}^{(k-1)} - b_{kj}^{(k-1)} m_i^{(k)} \qquad i = k+1, k+2, \dots, n; \ j = k, k+1, \dots, n
$$

#### • **Kısmi döndürme**

Gauss eleme yöntemi kısmi döndürme (partial pivoting) ile uygulanabilir. Bu yöntemi uygularken belli bir aşamada bölme işleminde kullandığımız katsayı  $\mathbf{u}_{kk}$  sıfır ise veya çok küçük ise bu yöntem kullanılamaz hale gelebilir. Bu problemden kurtulmak için döndürme elemanını içeren sütundaki en büyük eleman bulunur ve bu satırlar yerdeğiştirilir. Böylece mutlak değeri en büyük katsayıya böldüğümüz için yuvarlama hataları da azaltılabilir. Bu durumda çarpan  $m_i^{(k)} = a_{ik}^{(k)}/a_{kk}^{(k)}$  olarak bulunur.  $a_{kk}^{(k-1)}$ *k ik*  $m_i^{(k)} = a_{ik}^{(k)}/a$ 

**Örnek:** Aşağıda verilen denklem sistemini çözelim.

$$
-6x2 + 9x3 = -3
$$
  
7x<sub>1</sub> - 5x<sub>3</sub> = 3  
5x<sub>1</sub> - 8x<sub>2</sub> + 6x<sub>3</sub> = -4

**Çözüm:** Denklem sistemi sıfır döndürme elemanına sahip (a11=0), bu nedenle kısmi döndürme uygularız.

$$
\begin{pmatrix} 0 & -6 & 9 \ 7 & 0 & -5 \ 5 & -8 & 6 \ \end{pmatrix} \begin{pmatrix} x_1 \ x_2 \ x_3 \end{pmatrix} = \begin{pmatrix} -3 \ 3 \ -4 \end{pmatrix}
$$

• Birinci satur ile ikinci satur yerdeğiştirilir 
$$
\rightarrow
$$
 
$$
\begin{pmatrix} 7 & 0 & -5 \ 0 & -6 & 9 \ 5 & -8 & 6 \ \end{pmatrix} \begin{pmatrix} x_1 \ x_2 \ x_3 \end{pmatrix} = \begin{pmatrix} 3 \ -3 \ -4 \end{pmatrix}
$$

$$
\begin{pmatrix} 7 & 0 & -5 \ 0 & -6 & 9 \ 0 & -6 & 9 \ \end{pmatrix} \begin{pmatrix} x_1 \ x_2 \ x_3 \end{pmatrix} = \begin{pmatrix} 3 \ -3 \ -6.14 \end{pmatrix}
$$
  
5onra x<sub>1</sub> üçüncü denklemden elenir  $\rightarrow$   $\begin{pmatrix} 7 & 0 & -5 \ 0 & -6 & 9 \ -8 & 9.57 \end{pmatrix} \begin{pmatrix} x_1 \ x_2 \ x_3 \end{pmatrix} = \begin{pmatrix} 3 \ -6.14 \end{pmatrix}$ 

• Burada ikinci denklem  $a_{32}/a_{22}=-8/-6=4/3$  ile çarpılır ve 3. den çıkarılır.

$$
\begin{pmatrix} 7 & 0 & -5 \ 0 & -8 & 9.57 \ 0 & 0 & 1.82 \end{pmatrix} \begin{pmatrix} x_1 \\ x_2 \\ x_3 \end{pmatrix} = \begin{pmatrix} 3 \\ -6.14 \\ 1.61 \end{pmatrix}
$$
  
Böylelikle x<sub>2</sub> üçüncü denklemden elenir  $\rightarrow$   $\begin{pmatrix} 7 & 0 & -5 \\ 0 & 0 & 1.82 \end{pmatrix} \begin{pmatrix} x_1 \\ x_2 \\ x_3 \end{pmatrix} = \begin{pmatrix} 3 \\ -6.14 \\ 1.61 \end{pmatrix}$ 

Üçüncü denklemden  $x_3$ =0.88 bulunur. Bu değer ikincide yerine konursa  $x_2$ =1.82 ve bunlar birinci denklemde yerine konursa x<sub>1</sub>=1.06 elde edilir.

#### • **Gauss eleme yönteminde ileri yönde eleme, geri yerine koyma ve kısmi döndürme için FORTRAN alt programları**

```
 a) Gauss yöntemi 
 subroutine gauss(a,b,n,x,tol,nhat) 
 implicit real*8 (a-h,o-z) 
dimension a(n,n),b(n),x(n),s(n) nhat=0 
 do i=1,n 
s(i)=abs(a(i,1)) do j=2,n 
if(abs(a(i,j)).gt.s(i)) then
s(i)=abs(a(i,j)) endif 
 enddo 
 enddo 
 call IYE(a,s,n,b,tol,nhat) 
 if(nhat.ne.-1) then 
 call GYK(a,n,b,x) 
 endif 
 return
```
end

#### **b) İleri yönde eleme**

subroutine IYE(a,s,n,b,tol,nhat) implicit real\*8 (a-h,o-z) dimension  $a(n,n),b(n),s(n)$  do 30 k=1,n-1 call KD(a,b,s,n,k)  $if(abs(a(k,k)/s(k))$ .lt.tol) then nhat=-1 go to 30 endif do i=k+1,n  $faktor=a(i,k)/a(k,k)$  do j=k+1,n a(i,j)=a(i,j)-faktor\*a(k,j) enddo  $b(i)=b(i)$ -faktor\* $b(k)$  enddo 30 enddo  $if(abs(a(k,k)/s(k))$ .lt.tol) nhat=-1 return

end

#### **c) Kısmi döndürme**

subroutine KD(a,b,s,n,k)

implicit real\*8 (a-h,o-z)

dimension  $a(n,n),b(n),s(n)$ 

np=k

buyuk=abs(a(k,k)/s(k))

do ii=k+1,n

yedek=abs(a(ii,k)/s(ii))

if(yedek.gt.buyuk) then

buyuk=yedek

np=ii

endif

enddo

if(np.ne.k) then

do jj=k,n

yedek=a(np,jj)

 $a(np,jj)=a(k,jj)$ 

a(k,jj)=yedek

enddo

```
 yedek=b(np)
```
 $b(np)=b(k)$ 

b(k)=yedek

yedek=s(np)

 $s(np)=s(k)$ 

s(k)=yedek

endif

return

end

#### **d) Geri yerine koyma**

```
 subroutine GYK(a,n,b,x) 
 implicit real*8 (a-h,o-z) 
dimension a(n,n),b(n),x(n)x(n)=b(n)/a(n,n) do i=n-1,1,-1 
 top=0. 
do j=i+1,n
top = top + a(i,j) * x(j) enddo 
x(i)=(b(i)-top)/a(i,i) enddo 
 return 
 end
```
#### **Determinant Hesabı**

Gauss Eleme yönteminin bir önemli özelliği de verilen matrisin determinantının hesaplanmasını kolaylaştırmasıdır. Üst üçgen haline getirilen matrisin determinantı diagonal elemanlarının çarpımı olacaktır ( $\mathcal{L} = a_{11}a_{22}a_{33} \cdots a_{nn}$ ). Burada determinantın işareti matrisi üçgen hale getirirken kaç kez satırları değiştirdiğimize bağlıdır. Bir A matrisinin elemanları (1,3,5,2,4,6,1,1,2) olarak veriliyor, burada ilk üç değer birinci sütundaki, ortadaki üç değer ikinci sütundaki ve son üç değer de üçüncü sütundaki elemanları gösterir. Verilen bu matrisin determinantını Gauss eleme yöntemi ile hesaplayan FORTRAN programı aşağıda verilmiştir.  $(2)$   $\alpha^{(n-1)}$ 33 (1)  $D = a_{11} a_{22}^{(1)} a_{33}^{(2)} \cdots a_{nn}^{(n-1)}$ 

#### • **FORTRAN programı**

implicit real\*8 (a-h,o-z)

dimension a(3,3)

data a/1,3,5,2,4,6,1,1,2/

```
 tol=1.d-6 
 call determ(a,3,d,tol) 
 print*,"determinant= ",d 
 end
```

```
 subroutine determ(a,n,d,tol) 
 implicit real*8 (a-h,o-z) 
dimension a(n,n)
d=1.
 do k=1,n-1 
 kn=k 
xm=abs(a(k,k)) do i=k+1,n 
 if(abs(a(i,k)).gt.xm) then 
xm = abs(a(i,k)) kn=i 
 endif 
 enddo 
 if(k.ne.kn) then 
d= d*(-1.) do j=k,n 
b=a(k,j)a(k,j)=a(kn,j) a(kn,j)=b 
 enddo 
 endif 
 if(xm.lt.tol) then
```

```
d=0.
 return 
 endif 
d=d*a(k,k) do i=k+1,n 
 do j=k+1,n 
a(i,j)=a(i,j)-a(i,k)^*a(k,j)/a(k,k) enddo 
 enddo 
 enddo 
d=d*a(n,n) return 
 end
```
Program çalıştırıldığında verilen matrisin determinantı -2 olarak bulunur.

#### **Matrisin Tersinin Hesabı**

Bu yöntemle verilen bir **A** matrisinin tersi **A-1** matrisi hesaplanabilir. Bunun için **AA-1=I**  özelliği kullanılır. Burada **I** birim matristir. Satır veya sütunları birbirinden bağımsız bir matrisin (tekil-olmayan matris) tersinin bu yöntemle hesabını anlamak için aşağıdaki örneği inceleyelim.

**Örnek:** Aşağıda verilen 2x2 karesel matrisin tersini bulalım.

$$
A = \begin{pmatrix} 1 & 3 \\ 1 & 4 \end{pmatrix}
$$

**Çözüm:** Bir C matrisinin bu A matrisinin tersi olduğunu düşünelim.

$$
C = \begin{pmatrix} c_{11} & c_{12} \\ c_{21} & c_{22} \end{pmatrix}
$$

Tanım gereği A-1A=CA=I, burada matris çarpımı

$$
\begin{pmatrix} c_{11} & c_{12} \ c_{21} & c_{22} \end{pmatrix} \begin{pmatrix} 1 & 3 \ 1 & 4 \end{pmatrix} = \begin{pmatrix} 1 & 0 \ 0 & 1 \end{pmatrix}
$$

ile verilir. Lineer denklem sistemi aşağıdaki gibidir.

 $c_{11}+c_{12}=1$ 

 $3c_{11}+4c_{12}=0$ 

 $c_{21}+c_{22}=0$ 

 $3c_{21}+4c_{22}=1$ 

Burada denklem sistemi çözülerek c $_{11}=4$ , c $_{12}=3$ , c $_{21}=1$ , c $_{22}=1$  bulunur.

Verilen bir nxn **A** matrisi ve **I** birim matrisi olsun. İki matrise de aynı anda aynı satır dönüşümlerini uygulayalım, A matrisi birim matris haline geldiğinde, I matrisi de A-1 haline gelecektir. Bu süreç üç işlemden oluşmaktadır. Bunlar, normalleştirme, eleme ve satır değiştirme işlemleridir.

**Örnek:** Aşağıda verilen matrisin tersini hesaplayalım.

$$
M = \begin{pmatrix} 2 & 4 & 5 \\ 1 & 2 & 3 \\ 3 & 5 & 6 \end{pmatrix}
$$

**Çizelge 2.1** Matrisin tersini bulmak için Gauss yönteminin uygulanması

| Verilen M matrisi ve<br>I birim matrisi                                                      | $\begin{bmatrix} 1 & 2 & 3 \\ 1 & 2 & 3 \\ 3 & 5 & 6 \end{bmatrix}$ $\begin{bmatrix} 1 & 0 & 0 \\ 0 & 1 & 0 \\ 0 & 0 & 1 \end{bmatrix}$                 |                                                                                                    |
|----------------------------------------------------------------------------------------------|----------------------------------------------------------------------------------------------------|----------------------------------------------------------------------------------------------------|
| Sütun 1: Döndürme elemanı a <sub>11</sub> =2                                                 |                                                                                                    |                                                                                                    |
| Birinci satır a <sub>11</sub> =2 ile bölünüp, normalize edilmiştir.                          | $\begin{pmatrix} 1 & 2 & 2 & 3 \\ 1 & 2 & 3 \\ 3 & 5 & 6 \end{pmatrix}$                                                                                 | $\begin{pmatrix} 0.5 & 0 & 0 \\ 0 & 1 & 0 \\ 0 & 0 & 1 \end{pmatrix}$                                                                                   |
| $a_{21}=0$ olacak şekilde, birinci satır $a_{21}=1$ ile çarpılıp<br>ikinciden çıkarılmıştır. |                                                                                                    | $\begin{pmatrix} 1 & 2 & 2.5 \\ 0 & 0 & 0.5 \\ 3 & 5 & 6 \end{pmatrix}$ $\begin{pmatrix} 0.5 & 0 & 0 \\ -0.5 & 1 & 0 \\ 0 & 0 & 1 \end{pmatrix}$        |
| $a_{31}=0$ olacak şekilde, birinci satır $a_{31}=3$ ile çarpılıp<br>üçüncüden çıkarılmıştır. |                                                                                                    | $\begin{pmatrix} 1 & 2 & 2.5 \\ 0 & 0 & 0.5 \\ 0 & -1 & -1.5 \end{pmatrix}$ $\begin{pmatrix} 0.5 & 0 & 0 \\ -0.5 & 1 & 0 \\ -1.5 & 0 & 1 \end{pmatrix}$ |
| Sütun 2: Döndürme elemanı a <sub>22</sub> =0                                                 |                                                                                                    |                                                                                                    |
| a <sub>22</sub> =0 olduğundan ikinci satır ile üçüncü satır<br>yerdeğiştirilmiştir.          | $\begin{pmatrix} 1 & 2 & 2.5 \\ 0 & -1 & -1.5 \\ 0 & 0 & 0.5 \end{pmatrix}$ $\begin{pmatrix} 0.5 & 0 & 0 \\ -1.5 & 0 & 1 \\ -0.5 & 1 & 0 \end{pmatrix}$ |                                                                                                    |
| İkinci satır a <sub>22</sub> =-1 ile bölünerek normalize edilmiştir.                         |                                                                                                    | $\begin{pmatrix} 1 & 2 & 2.5 \\ 0 & 1 & 1.5 \\ 0 & 0 & 0.5 \end{pmatrix}$ $\begin{pmatrix} 0.5 & 0 & 0 \\ 1.5 & 0 & -1 \\ -0.5 & 1 & 0 \end{pmatrix}$   |
| $a_{12}=0$ yapmak için ikinci satırı $a_{12}=2$ ile çarpıp<br>birinciden çıkarılmıştır.      |                                                                                                    | $\begin{pmatrix} 1 & 0 & -0.5 \\ 0 & 1 & 1.5 \\ 0 & 0 & 0.5 \end{pmatrix}$ $\begin{pmatrix} -2.5 & 0 & 2 \\ 1.5 & 0 & -1 \\ -0.5 & 1 & 0 \end{pmatrix}$ |

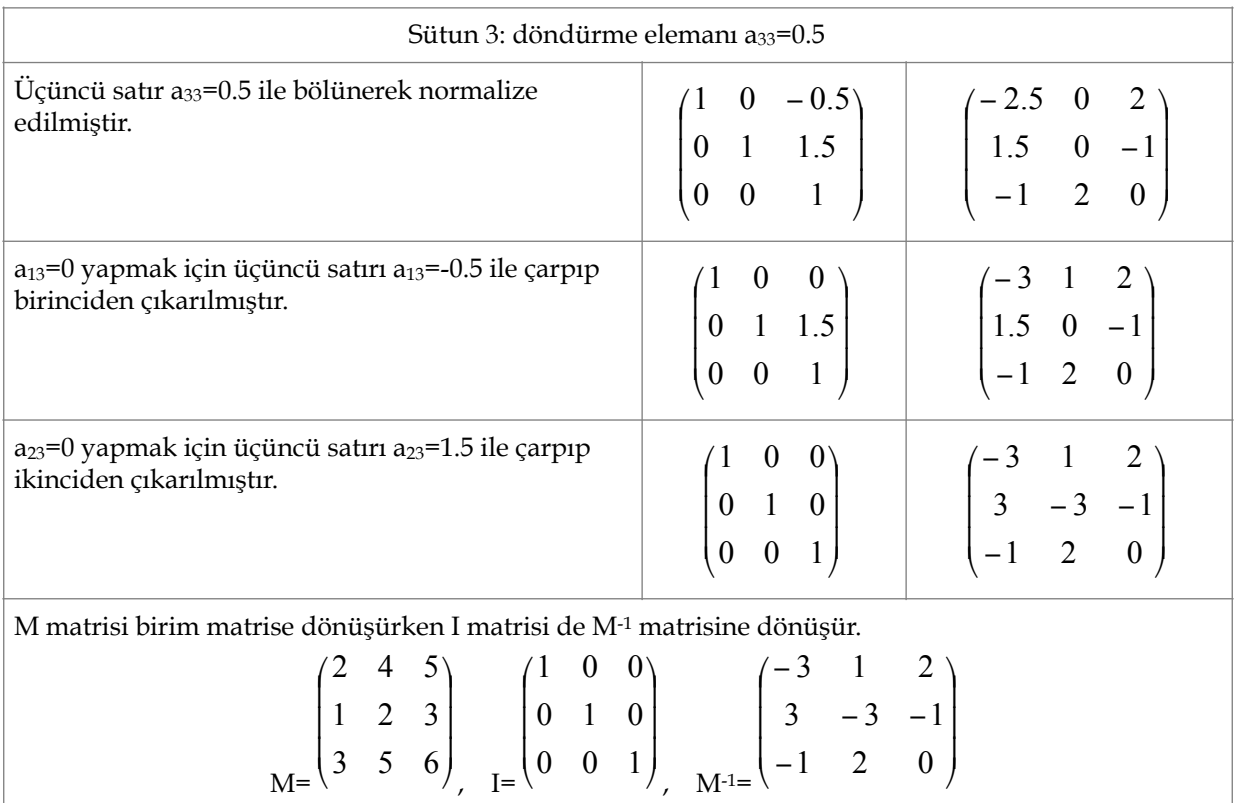

## **Matris Çarpımının Sayısal Hesaplanması**

A (nxm) ve B (mx*l*) gibi iki matrisi çarpıp elde edilen C (nx*l*) matrisinin elemanlarını

$$
c_{ij} = \sum_{k=1}^m a_{ik} b_{kj}
$$

bulan alt program aşağıdaki gibi yazılabilir:

• FORTRAN programı

Subroutine mcarp(a,b,c,m,n,*l*)

do i=1,n

do j=1,l

```
top=0. 
do k=1,m 
top = top + a(i,k)*b(k,j)enddo 
c(i,j)=topenddo 
enddo 
return 
end
```
### **Tekrarlamalı Yöntemler**

Lineer denklem sistemleri tekrarlama yöntemleri ile çözülebilir. Doğrudan uygulanan yöntemlerden farklı olarak başlangıçta x<sub>i</sub> tahminleri ile başlayıp gerekli duyarlılık elde edilinceye kadar süreç devam eder. Eğer katsayılar matrisi A diagonal olarak baskın ise, yani

$$
|a_{ii}| > \sum_{i=1, i \neq j}^{n} |a_{ij}|
$$

bağıntısı sağlanıyorsa yakınsayan bir işlem vardır.

### **Jacobi Yöntemi**

Jacobi yöntemi en basit tekrarlamalı yöntemlerden biridir. İşlemler başlangıçta  $x_1^{(1)}$ ,  $x_2^{(1)}$ ,...,  $x_n^{(1)}$ değerlerini tahmin etmekle başlar. Bunlar,  $x_1^{(1)}=b_1/a_{11}$ ,  $x_2^{(1)}=b_2/a_{22}$ ,...,  $x_n^{(1)}=b_n/a_{nn}$  ile verilir. Bundan sonra ikinci tahminler gelir

$$
x_1^{(2)} = (b_1 - a_{12}x_2^{(1)} - a_{13}x_3^{(1)} - \dots - a_{1n}x_n^{(1)})/a_{11}
$$
  
\n
$$
x_2^{(2)} = (b_2 - a_{21}x_1^{(1)} - a_{23}x_3^{(1)} - \dots - a_{2n}x_n^{(1)})/a_{22}
$$
  
\n:  
\n:  
\n:  
\n
$$
x_n^{(2)} = (b_n - a_{n1}x_1^{(1)} - a_{n2}x_2^{(1)} - \dots - a_{nn-1}x_{n-1}^{(1)})/a_{nn}
$$

bu denklemler daha kapalı biçimde yazılabilir.

$$
b_{i} - \sum_{j=1}^{n} a_{ij} x_{i}^{(k)}
$$

$$
x_{i}^{(k+1)} = \frac{a_{ii}}{a_{ii}}
$$

Bu yöntemin yakınsaklık koşulu

$$
\left| x_i^{(k+1)} - x_i^{(k)} \right| > \left| x_i^{(k+1)} \cdot \varepsilon \right| \quad , \quad i = 1, 2, \dots, n
$$

ile verilir, burada ε istenen toleranstır.

**Ödev:** Aşağıdaki lineer denklem sistemini Jacobi yöntemi ile çözünüz.

 $3x_1 + 2x_2 + 6x_3 = -12$  $x_1 + 5x_2 + 2x_3 = 20$  $10x_1 + 2x_2 + 3x_3 = 11$ 

**Yol gösterme:** Jacobi yöntemini uygulayabilmek için önce, katsayılar matrisinin diagonal baskın olduğunu kontrol ediniz. Çözüm için ilk tahminleri bulunuz. Sonra tekrarlama bağıntılarını kullanarak çözümleri elde ediniz. Bu yöntemde tekrarlama sayısı arttıkça çözümler doğru değerlere yaklaşmaktadır.